## OVERVIEW OF TIMETEC PATROL SOLUTION

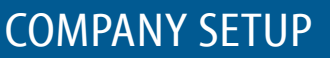

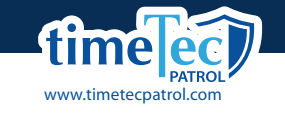

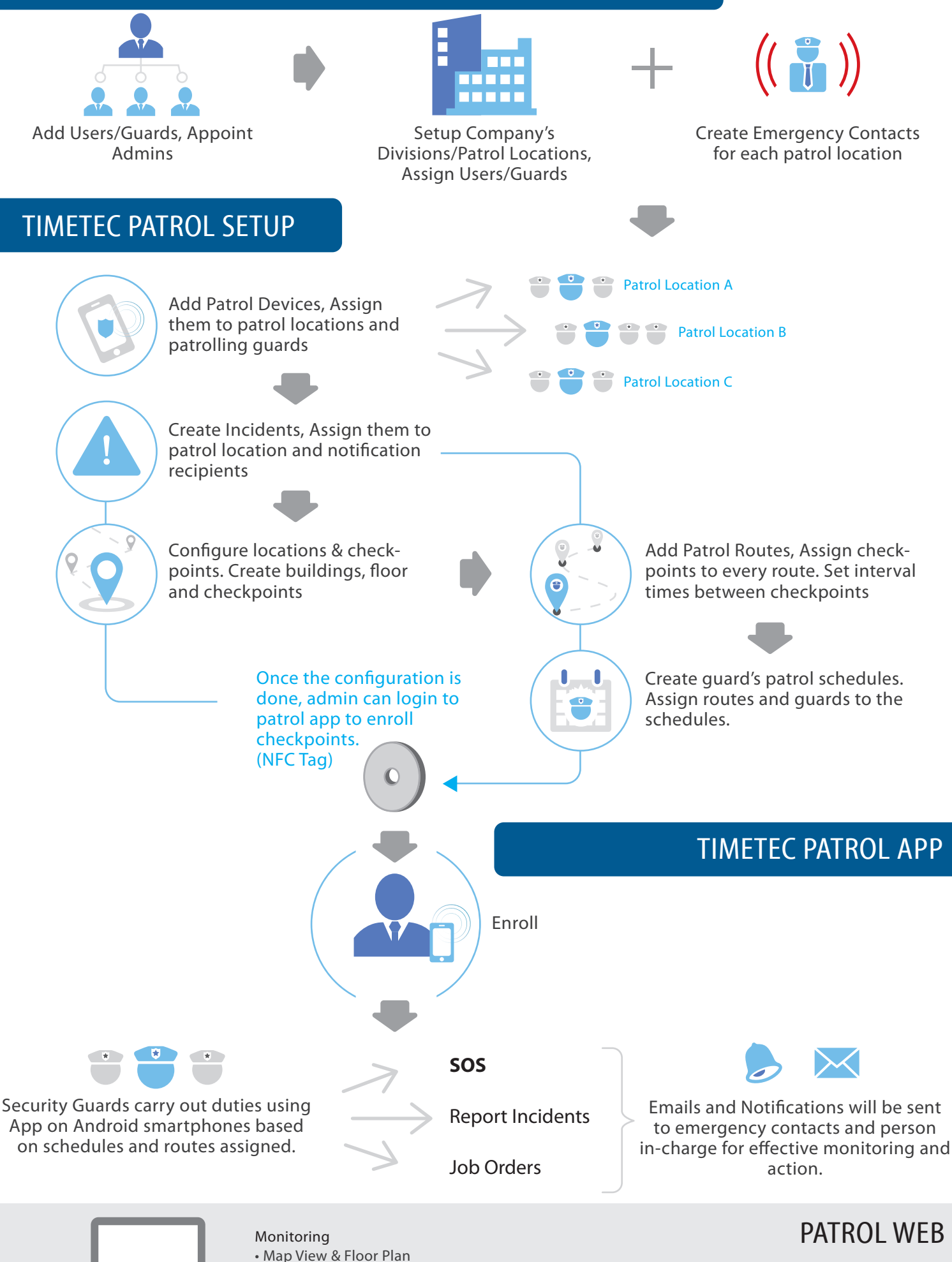

• Event Report • Send Job Orders Report

• Live Feed

- Detailed patrol activities • Export reports in various formats
- Data Audit List • View all activity logs